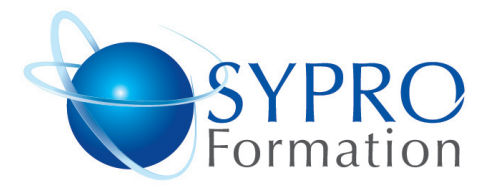

# **EXCEL INITIATION**

#### **Public concerné**

Toute personne ayant à gérer des tableaux de calculs et des listes de données

#### **Objectifs**

Découvrir le tableur Excel, Les formules de calculs, les graphiques, les listes de données

#### **Pré requis**

Connaissances de Windows souhaitées

#### **Méthodes et supports pédagogiques**

Alternance d'apports théoriques et d'exercices pratiques. Ces exercices peuvent être modifiés en fonction des participants concernés afin de se rapprocher de leur activité professionnelle. A chaque stagiaire sera offert un support de cours, les exercices sous clé USB, un conférencier (porte documents avec stylo intégré + bloc notes)

#### **Durée**

2 jours

### N° d'Organisme de formation : Lieu de la formation :

51 Boulevard de Courcelles 75008 Paris Métro Courcelles (ligne 2) Tel : 01 44 40 09 49 contact@syproinfo.fr www.syproinfo.com

# **PRESENTATION D'EXCEL**

Découvrir Excel (les barres d'outils, les menus) Définir les notions de classeurs, de feuilles de calcul

### **SAISIR ET SELECTIONNER LES DONNEES**

Utiliser les différentes méthodes de validation Modifier le contenu d'une cellule Se déplacer à l'intérieur de la feuille

### **CONCEVOIR DES FORMULES DE CALCUL**

Créer des formules de calcul Insérer des fonctions simples (somme, moyenne...) La notion de références relatives et absolues Les fonctions statistiques Calcul de TVA, calcul de pourcentage

### **METTRE EN FORME UN TABLEAU**

Changer la présentation du texte et des nombres Insérer et supprimer des lignes Centrer un titre

# **GERER LES DOCUMENTS**

Créer des dossiers Enregistrer et classer ses documents Rechercher et ouvrir ses classeurs

# **UTILISER LE MULTI FEUILLES**

Notion de groupe de travail Sélectionner les feuilles Gérer des liaisons entre feuilles et entre classeurs

#### **GERER DES LISTES DE DONNEES**

Utiliser une liste de données Ajouter et supprimer des fiches Réaliser des filtres simples et élaborés

# **ELABORER UN GRAPHIQUE**

Sélectionner les données à représenter Créer le graphique avec l'assistant graphique Modifier les éléments du graphique

www.syproinfo.fr

#### **SYPRO Formation**

51 Boulevard de Courcelles 75008 PARIS Tél · 01 44 40 09 49 Fax: 01 44 40 08 43 contact@syproinfo.fr www.syproinfo.fr

11 75 44345 75 Siret: 451 466 890 00030 Code APE: 8559A TVA Intracommunautaire · FR61 451 466 890

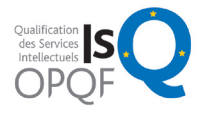

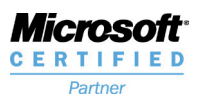

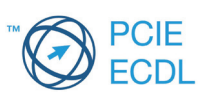